## **NARPM**<sup>\*</sup> GROWING A PROFITABLE MANAGEMENT COMPANY PRESENTER: Mike Nelson, GRI®, MPM®, RMP® Excalibur Home Management, LLC CRMC®

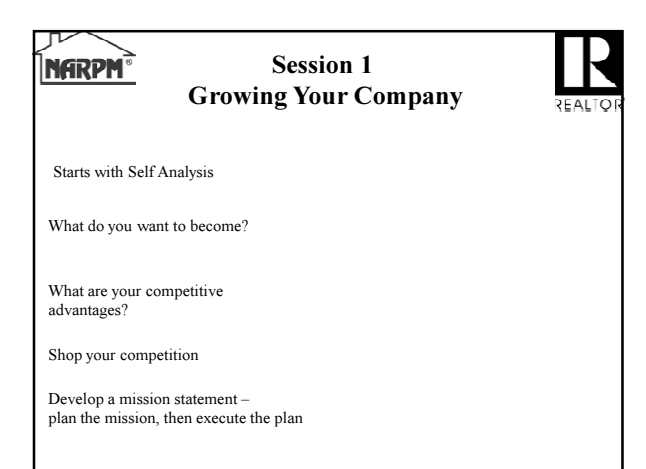

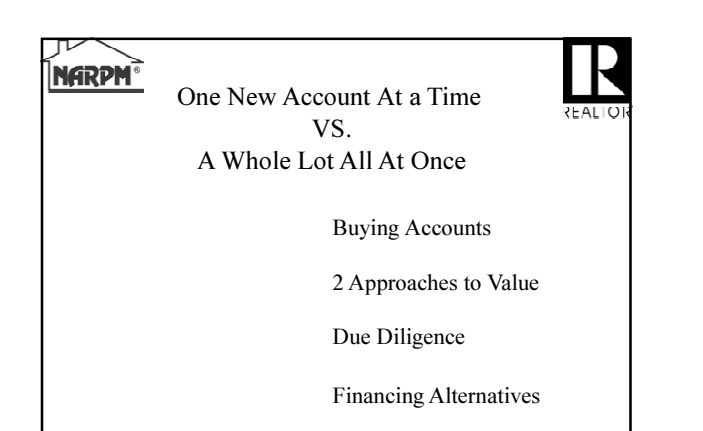

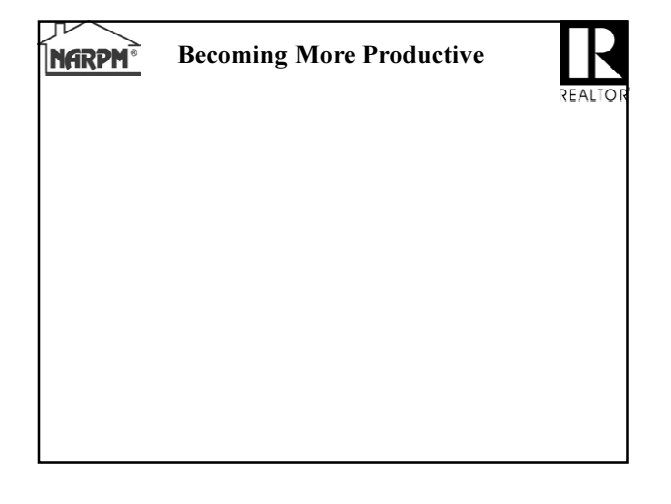

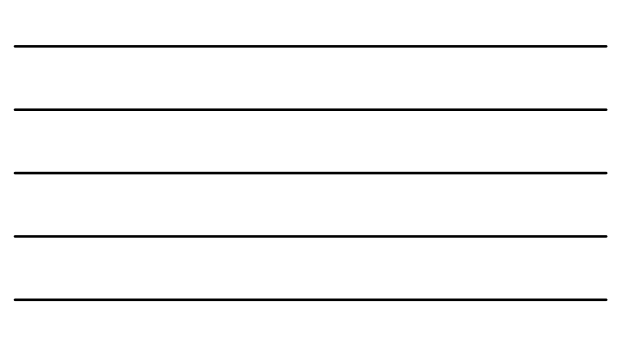

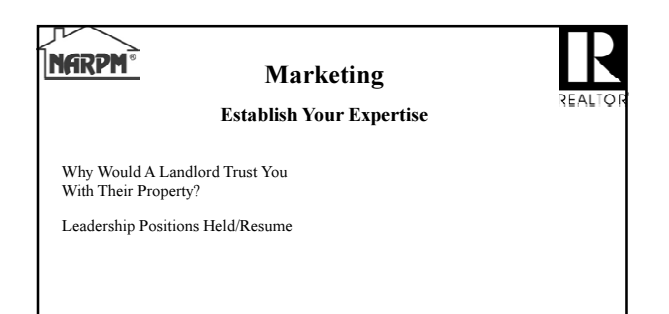

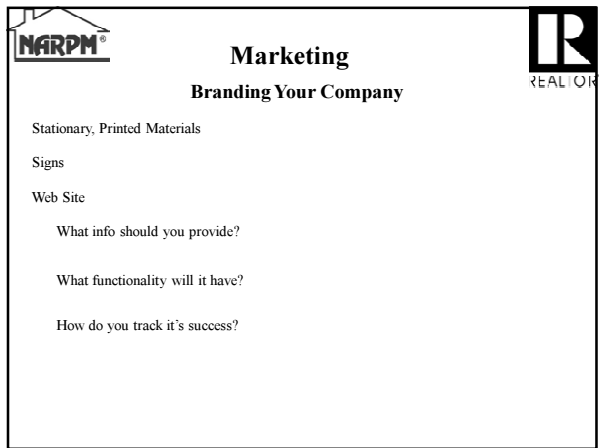

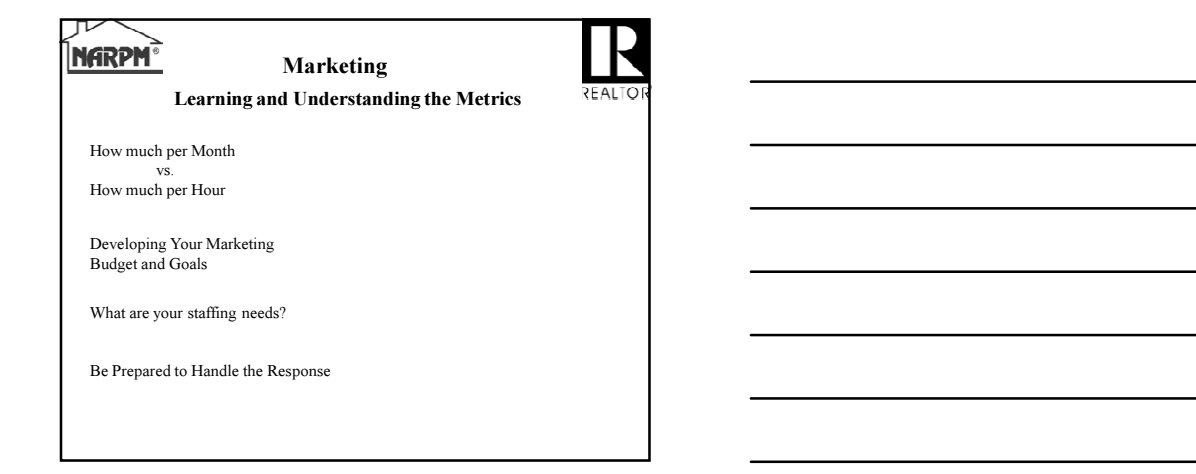

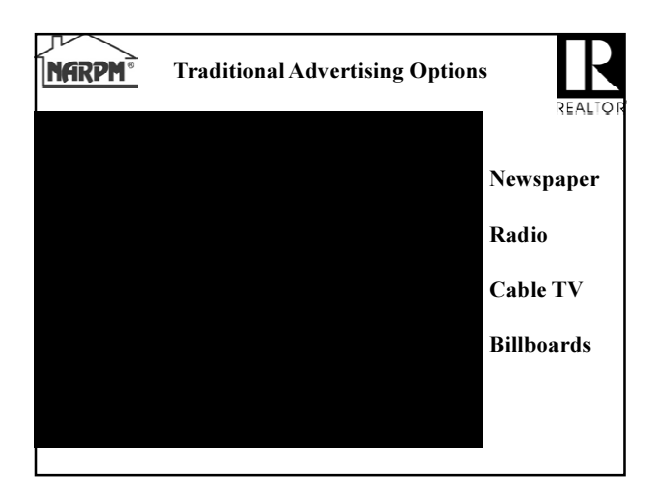

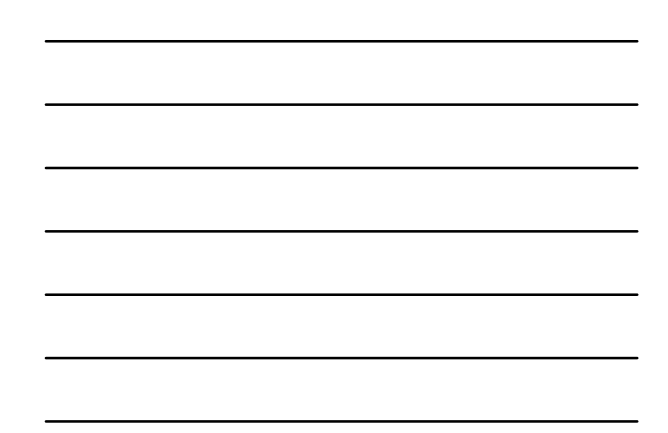

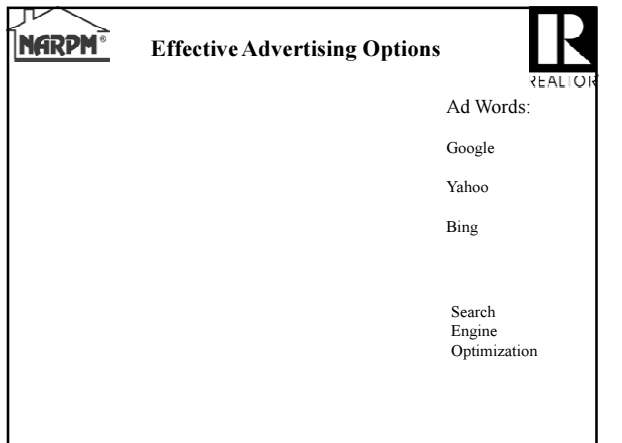

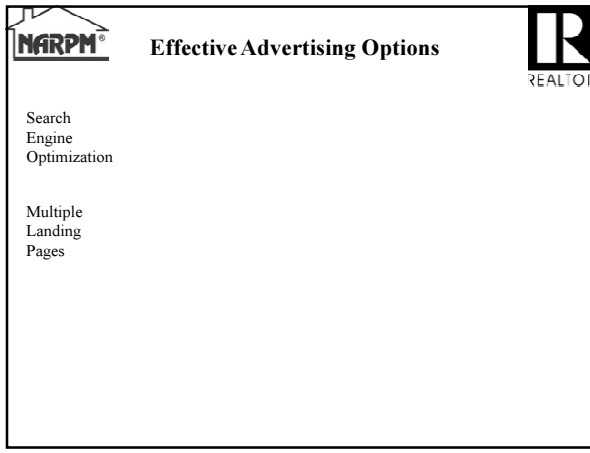

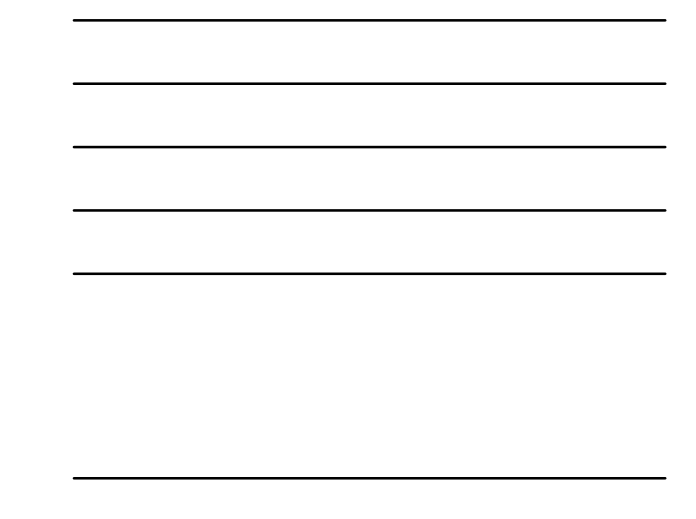

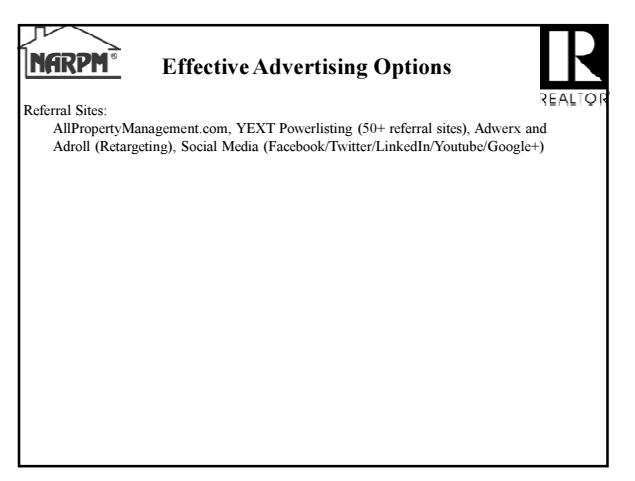

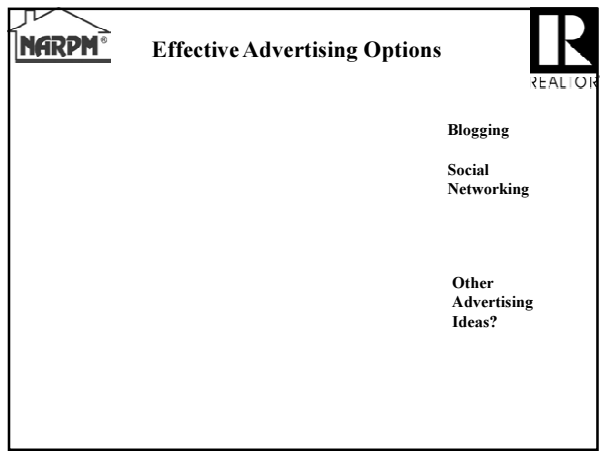

 $\mathsf{l}$ 

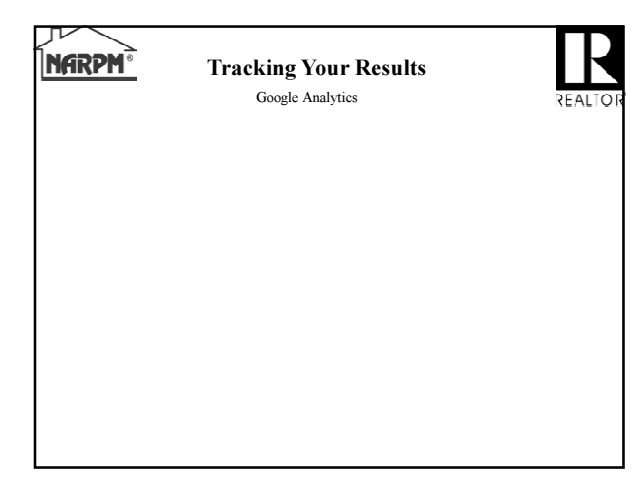

Tracking Your Results SEO Consultant

**REALT** 

**NARPM**<sup>®</sup>

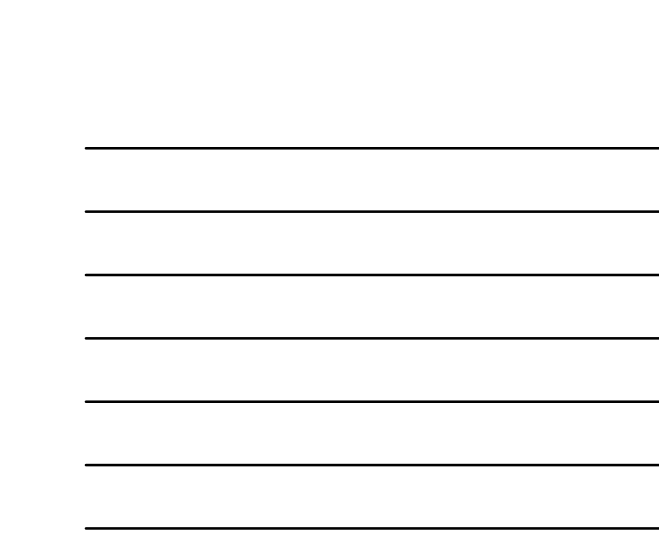

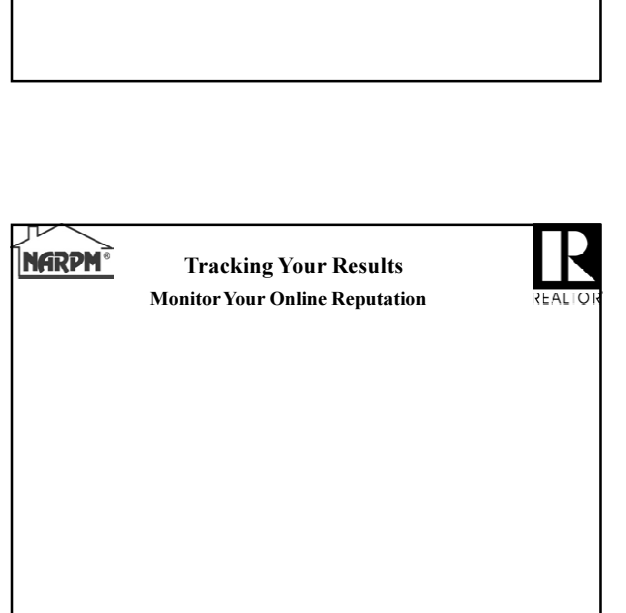

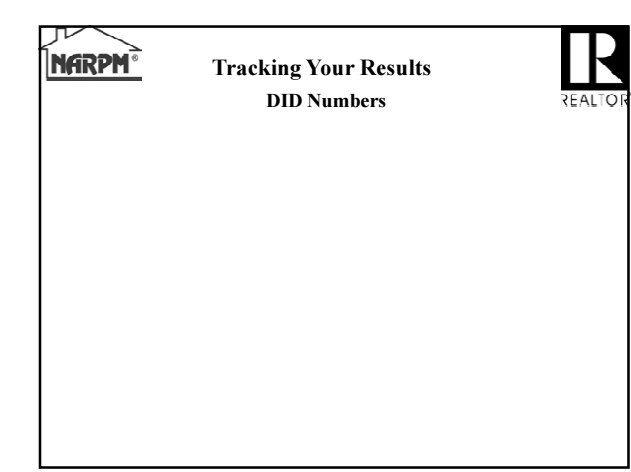

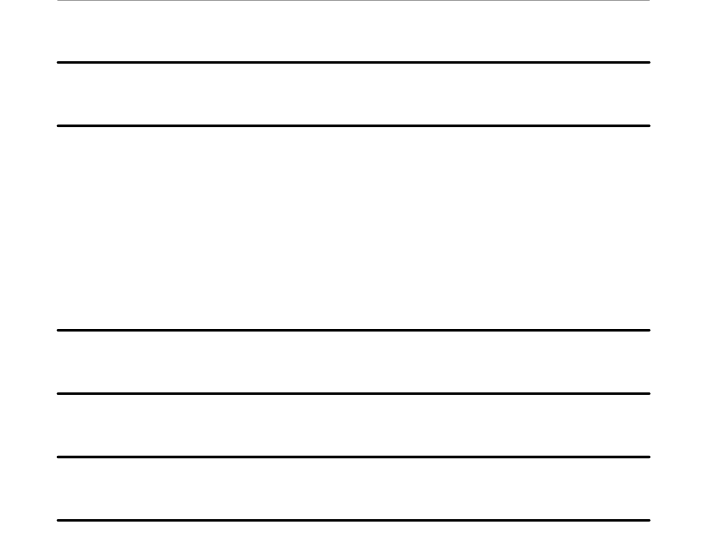

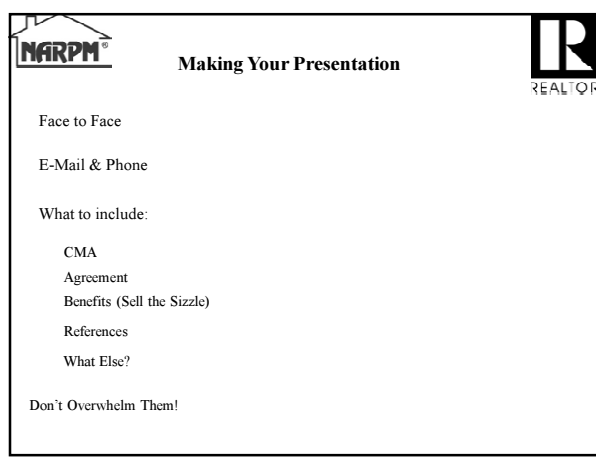

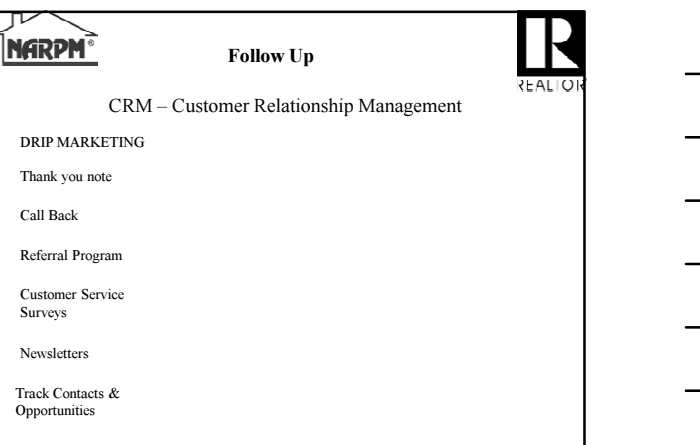

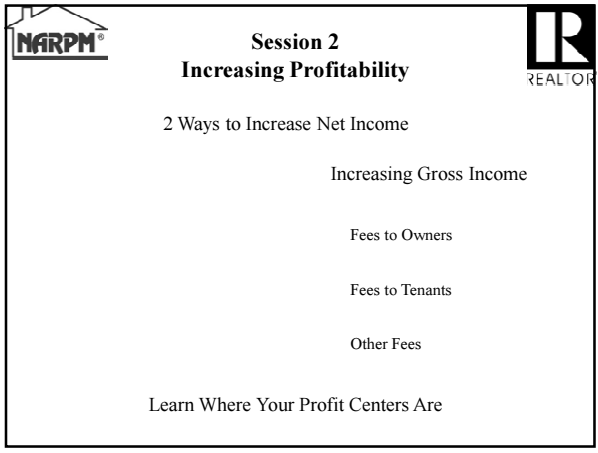

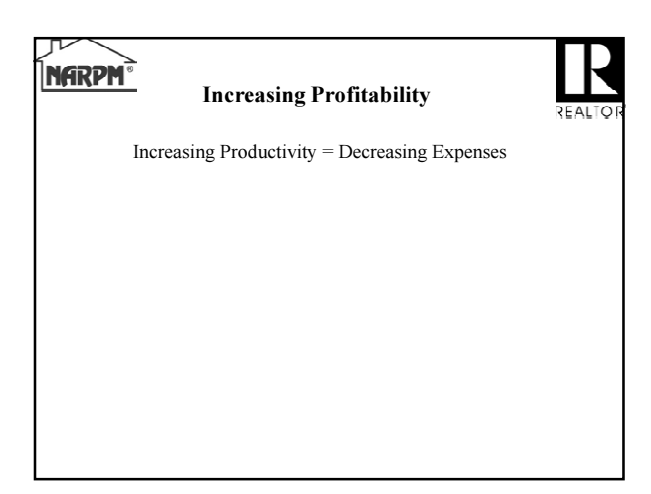

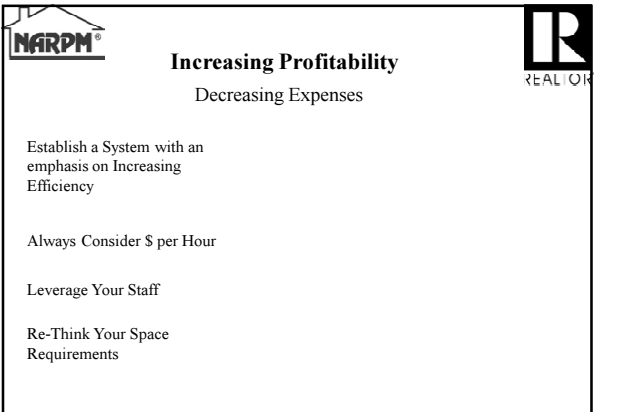

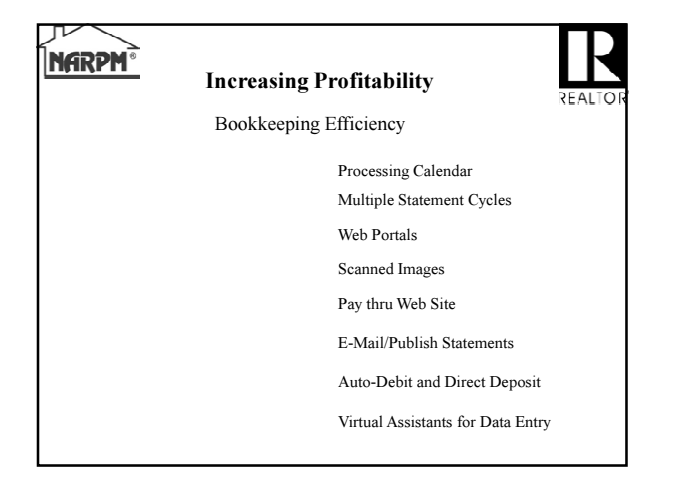

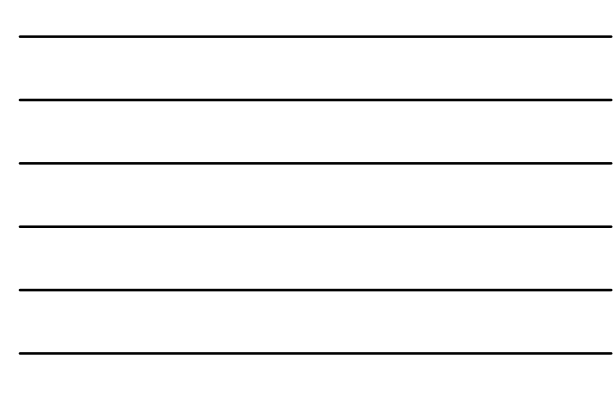

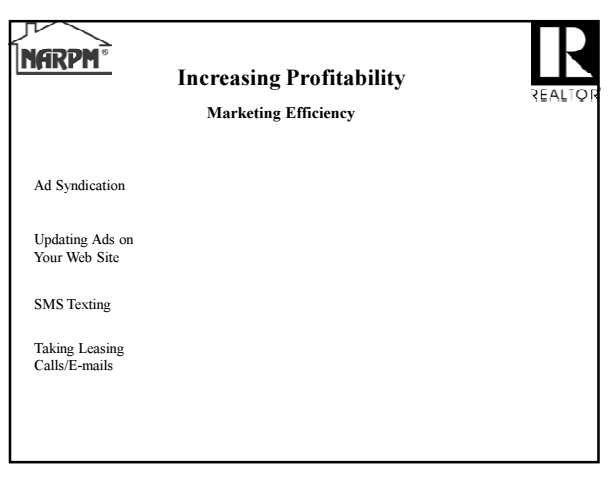

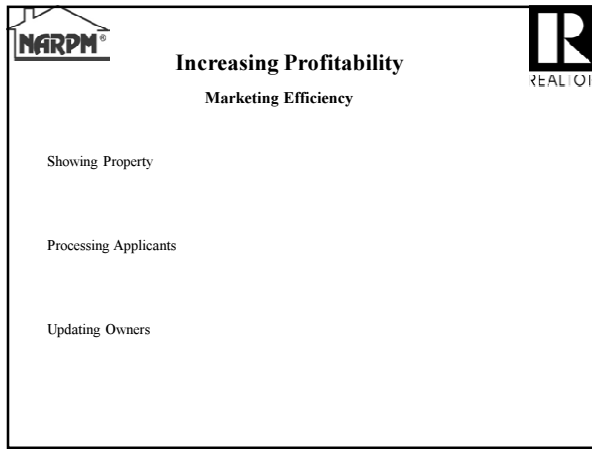

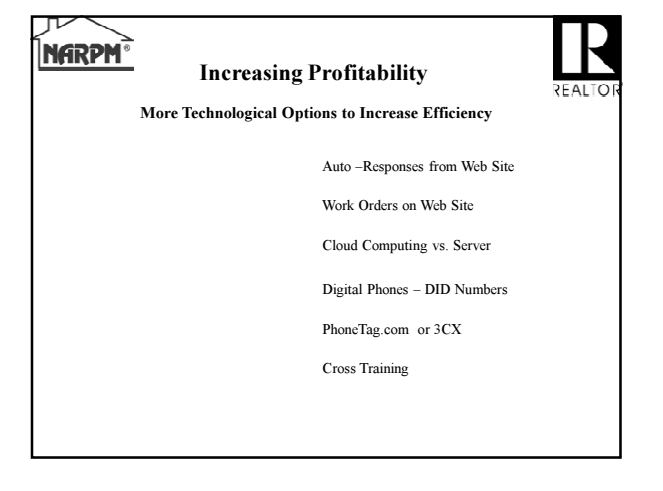

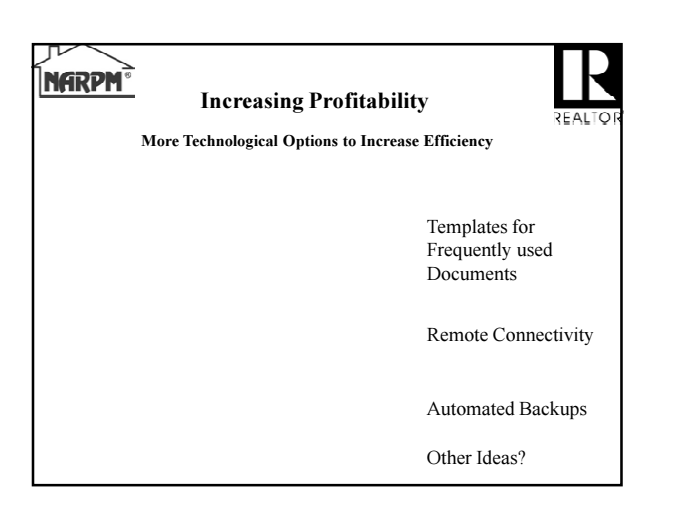

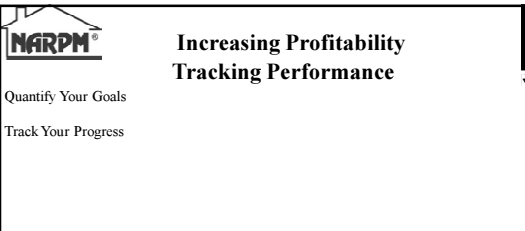

## **NARPM**

 $\mathbb{R}$ 

Increasing Profitability

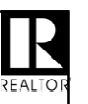

Tracking Performance – Quantify Quality

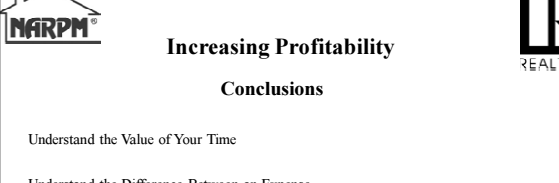

Understand the Difference Between an Expense and an Investment in Increased Efficiency

Never Get Comfortable – You Are Either Getting Better or Getting Worse (Relatively)

Questions?

Mike Nelson, GRI®, MPM®, RMP® Excalibur Home Management, LLC CRMC® mnelson@excalhomes.com